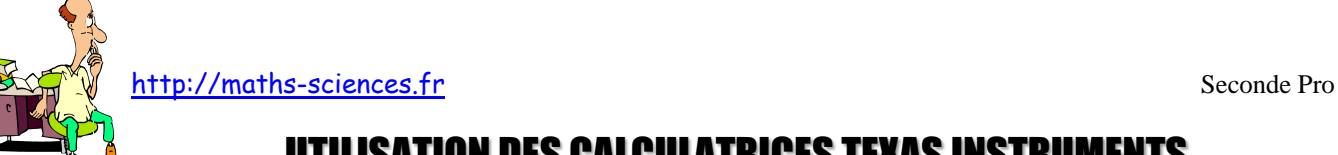

## UTILISATION DES CALCULATRICES TEXAS INSTRUMENTS AVEC LES PROBABILITÉS

 $\infty$ Tr

## **Exemple**

On cherche à simuler 50 lancers puis 500 lancers de dés à 6 faces afin de mettre en évidence une stabilisation relative des fréquences vers la probabilité de l'évènement quand *n* augmente.

.

## **Utilisation de la calculatrice**

**Choisir** l'application « Probsim »

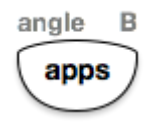

**Ouvrir** l'application « Probsim ».

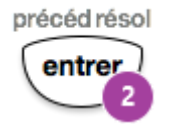

**Choisir** les dés.

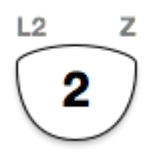

**Générer** un lancer de dés.

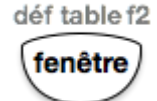

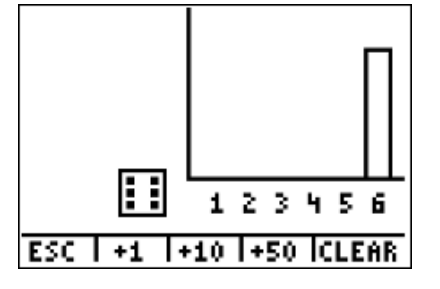

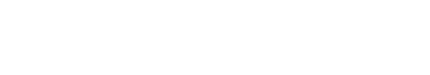

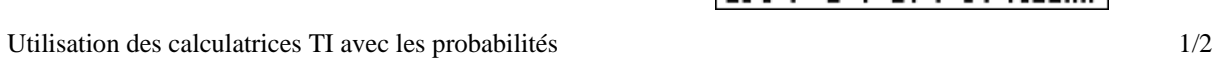

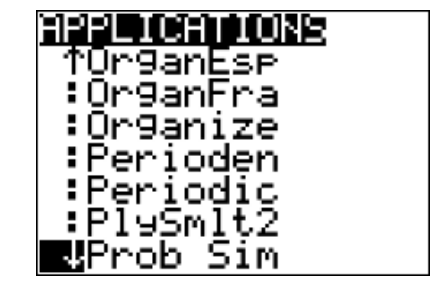

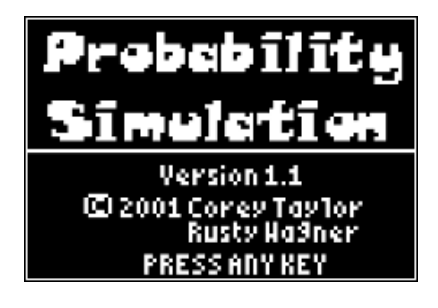

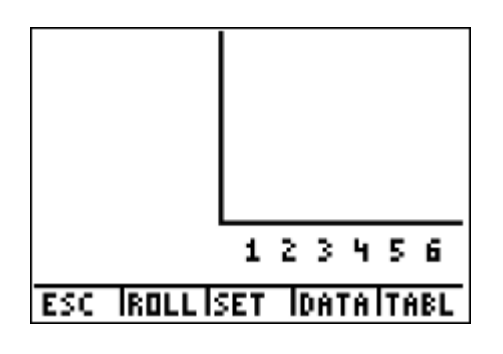

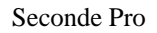

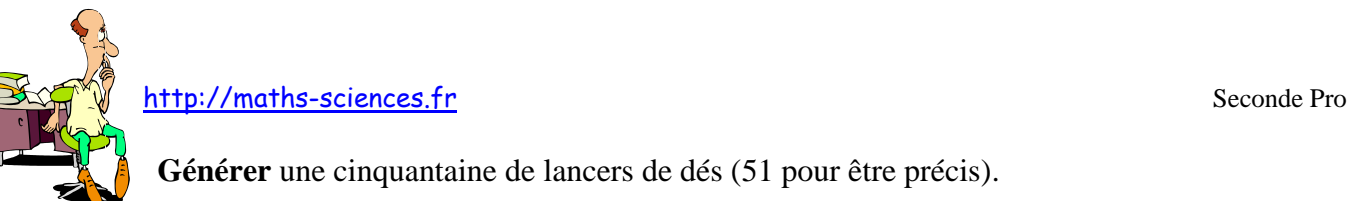

**Générer** une cinquantaine de lancers de dés (51 pour être précis).

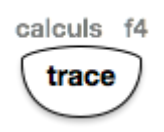

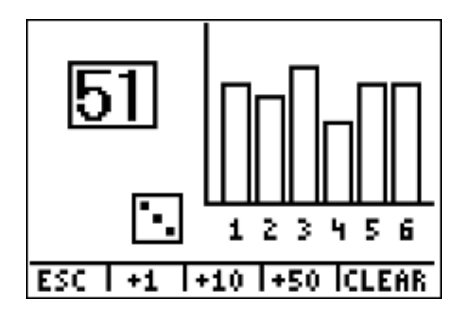

Après avoir noté l'allure du diagramme, **répéter** cette opération pour 500 lancers (501 pour être précis).

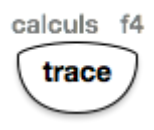

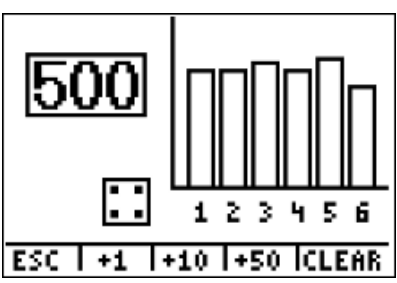

**Noter** l'évolution du diagramme.

## **Interprétation des résultats obtenus par la calculatrice**

En comparant les deux diagrammes à bâtons obtenus pour 51 lancers et pour 501 lancers, on constate une stabilisation relative des fréquences vers la probabilité de l'évènement pour 501 lancers.